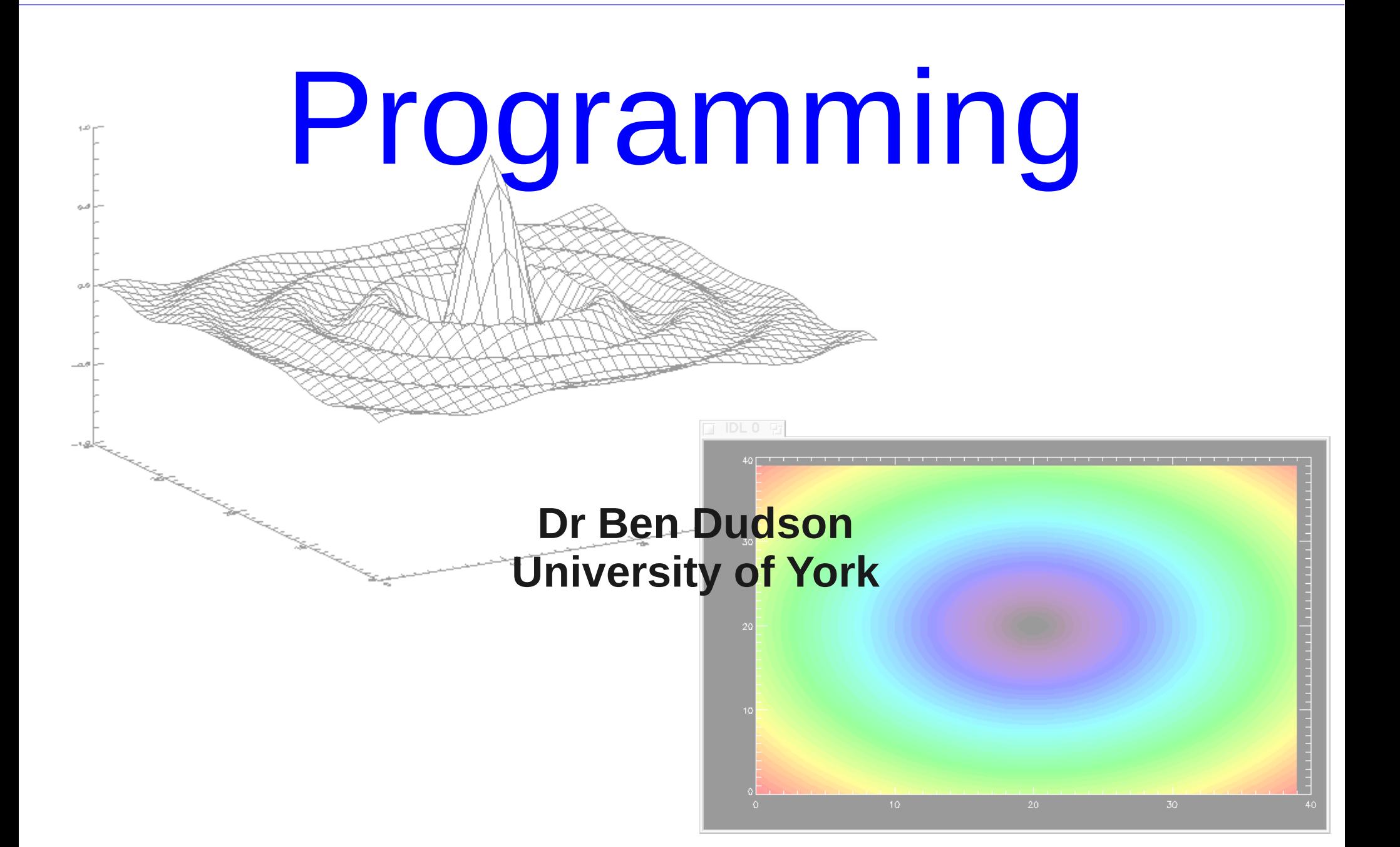

# **Outline**

- Last lecture covered the basics of programming and IDL
- This lecture will cover
	- More advanced IDL and plotting
	- Fortran and C++
	- Programming techniques
- After this you can work on the IDL exercises, and get started with Fortran or C/C++

# Plotting data

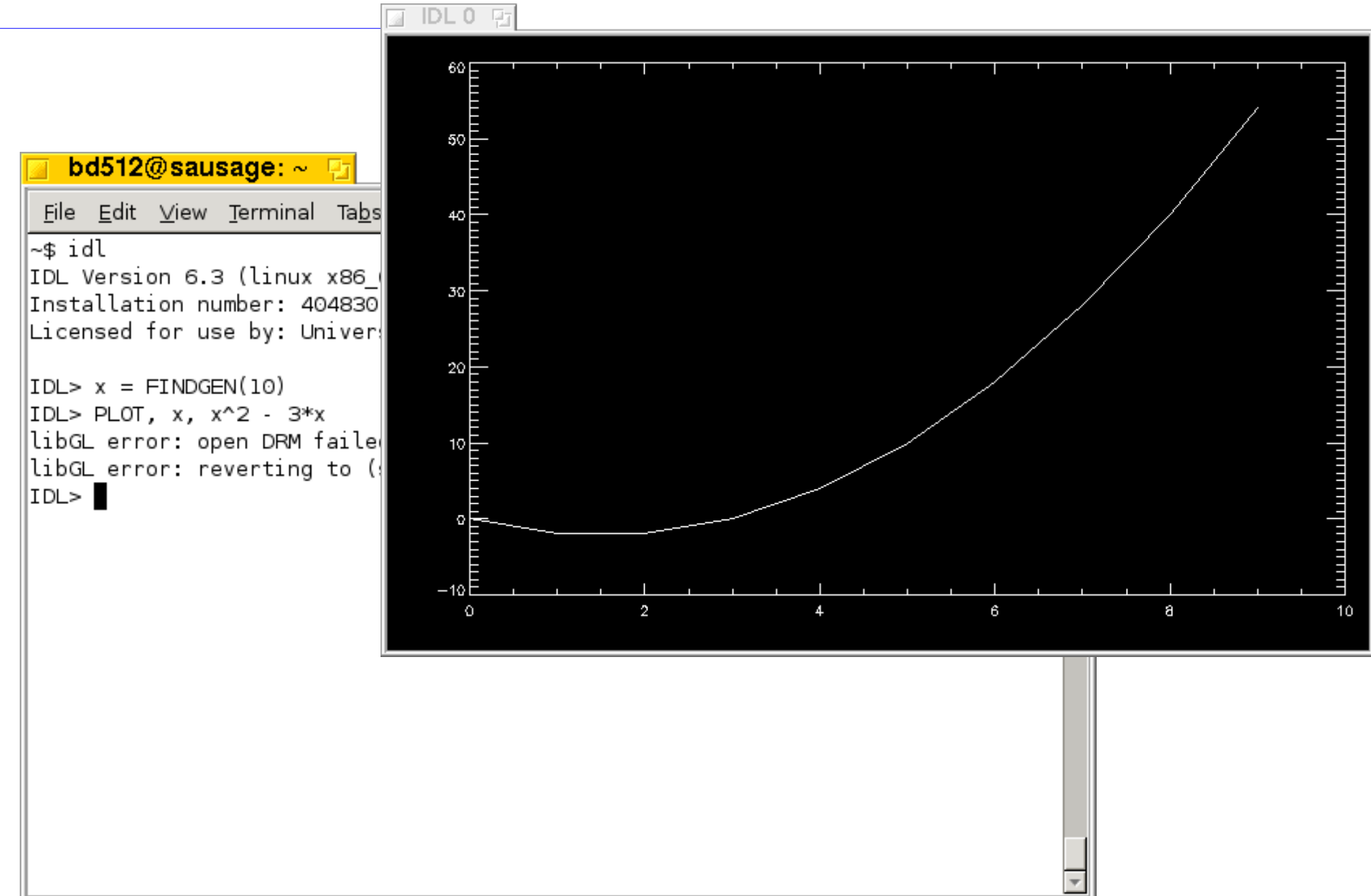

# Optional arguments

- IDL commands usually have some mandatory arguments
- Often also have many optional parameters, called keywords
- Allows a command to have a "simple" form, which can be made more complicated as needed
- An example is the PLOT command, which has lots of keywords...

# Adding titles

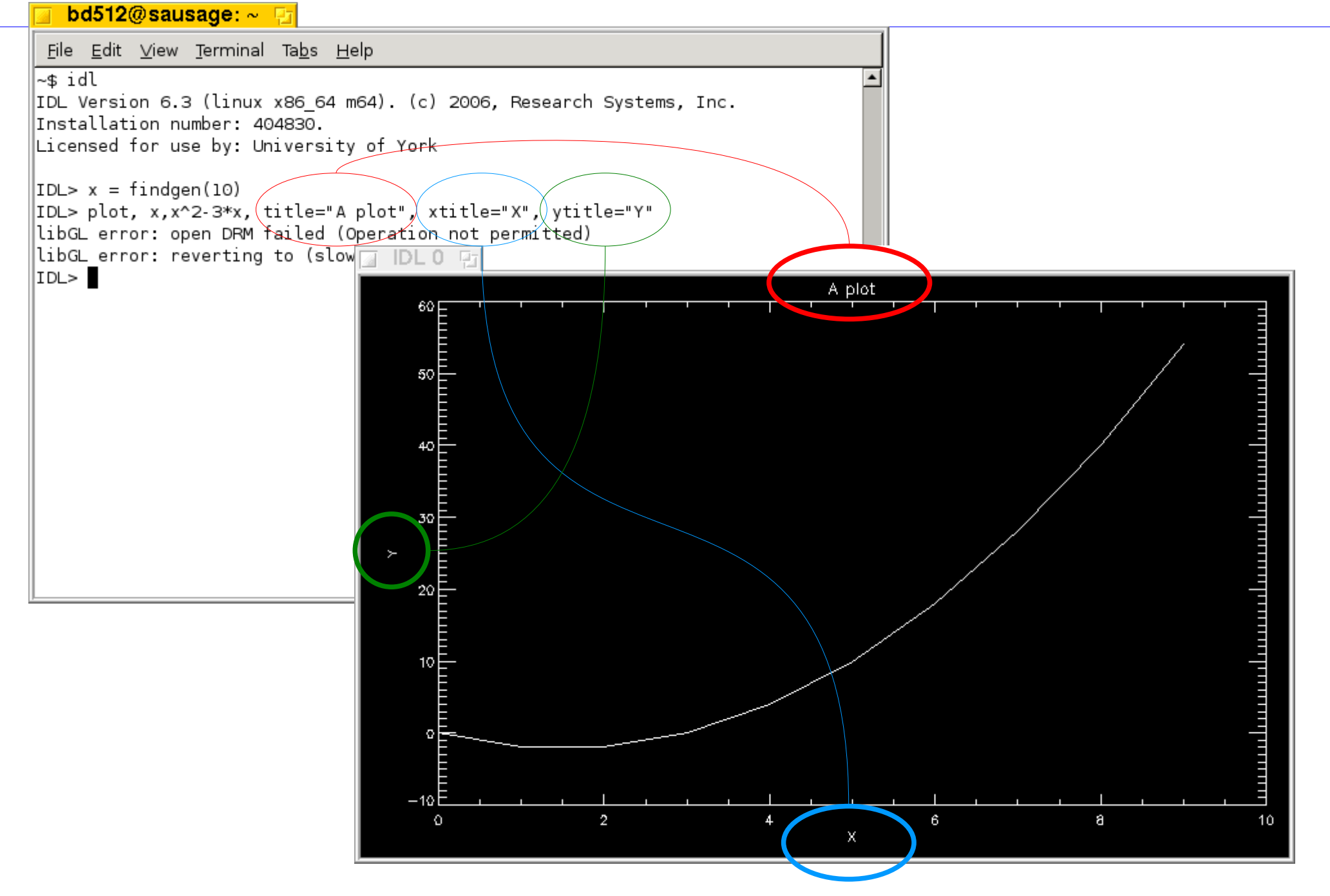

# Plot options

- Plot has many different options, but some of the most useful are:
	- Title="Some title" Set plot title
	- Xtitle="X axis label"
	- Ytitle="Y axis label"
	- Linestyle=<number> Change the line style (solid, dashed, dotted etc.)
	- Psym=<number> Plot symbols not lines
	- Charsize=<number> Font size for labels
	- Xrange=[min, max] X-axis range
	- Yrange=[min, max] Y-axis range

# OPLOT

#### bd512@sausage: ~ D File Edit View Terminal Tabs Help Overlays a plot on top of |∼\$ idl the existing one. IDL Version 6.3 (linux x86 64 m64). (c) 2006, Research Systems, Inc. Installation number: 404830. Doesn't change the axesLicensed for use by: University of York  $|IDL> x = 2.*!PI*FINDGEN(100)/99.$  $|IDL> PLOT, x, SIN(x), xrange=[0,2.*!PI], xstyle=1$ libGL error: open DRM failed (Operation not permitted) libGL error: reverting to (slow) indirect rendering IDL> OPLOT, x, COS(x), linestyle=1 IDL 0 店 IDL>  $1.0$  $0.5$  $0.0$  $-0.5$ . . . . . . . . . 1 . . . . . . . . . 1 . . . . . . . . . . .  $-1.01$  $\circ$  $\overline{2}$  $\overline{3}$ 4 5 6

#### XYOUTS

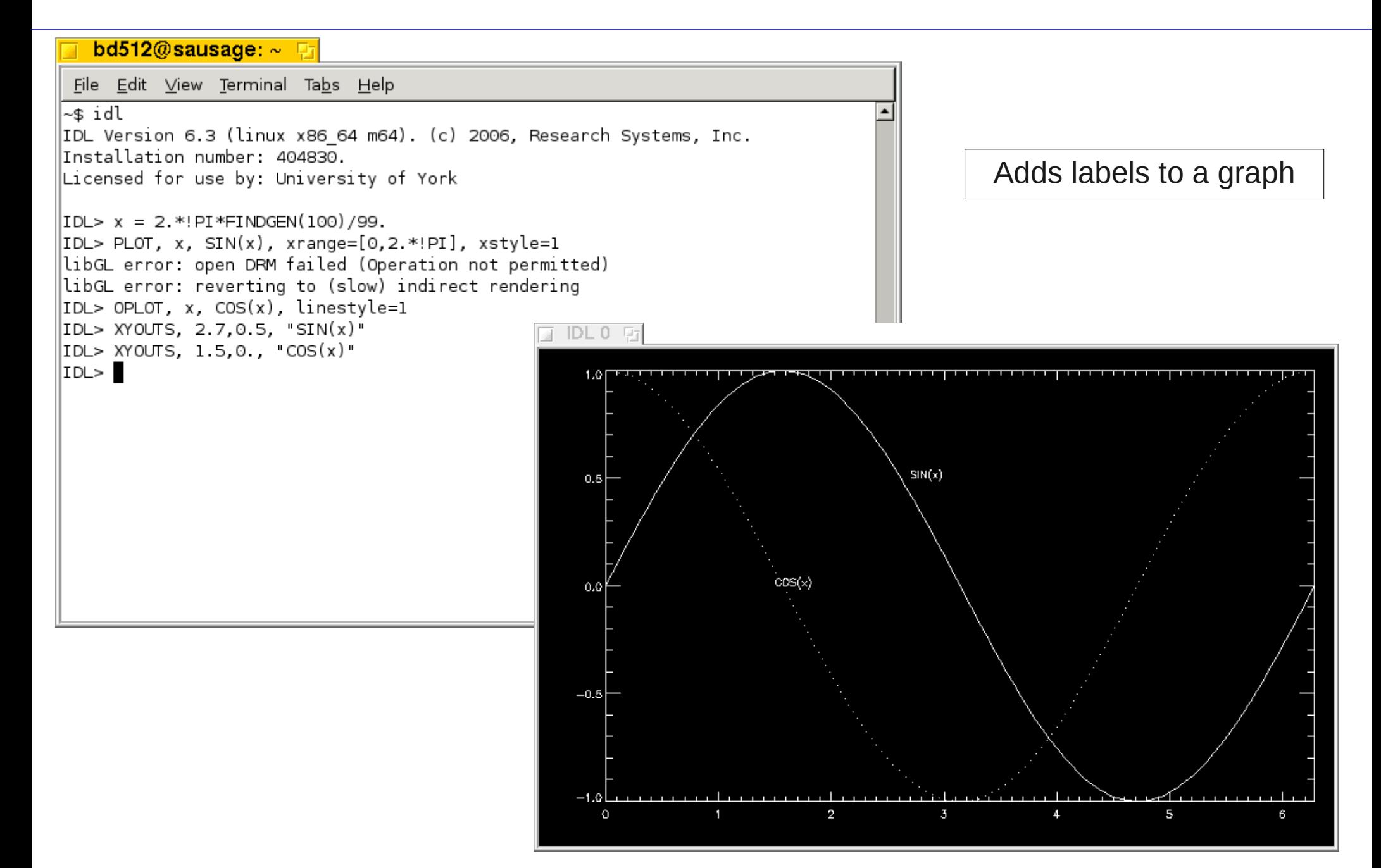

### 2D surface plots

#### SURFACE takes a 2D array, in this case a Sinc function

#### bd512@sausage: ~

File Edit View Terminal Tabs Help

#### ~\$ idl

 $|{\tt IDL}$  Version 6.3 (linux x86 64 m64). (c) 2006, Resea $|$ Installation number: 404830. Licensed for use by: University of York

 $|IDL> r = SHIFT(DIST(40), 20, 20)$  $|%$  Compiled module: DIST. IDL> surface, sin(r)/r libGL error: open DRM failed (Operation not permitt libGL error: reverting to (slow) indirect rendering  $|$  Program caused arithmetic error: Floating illegal operand IDL>

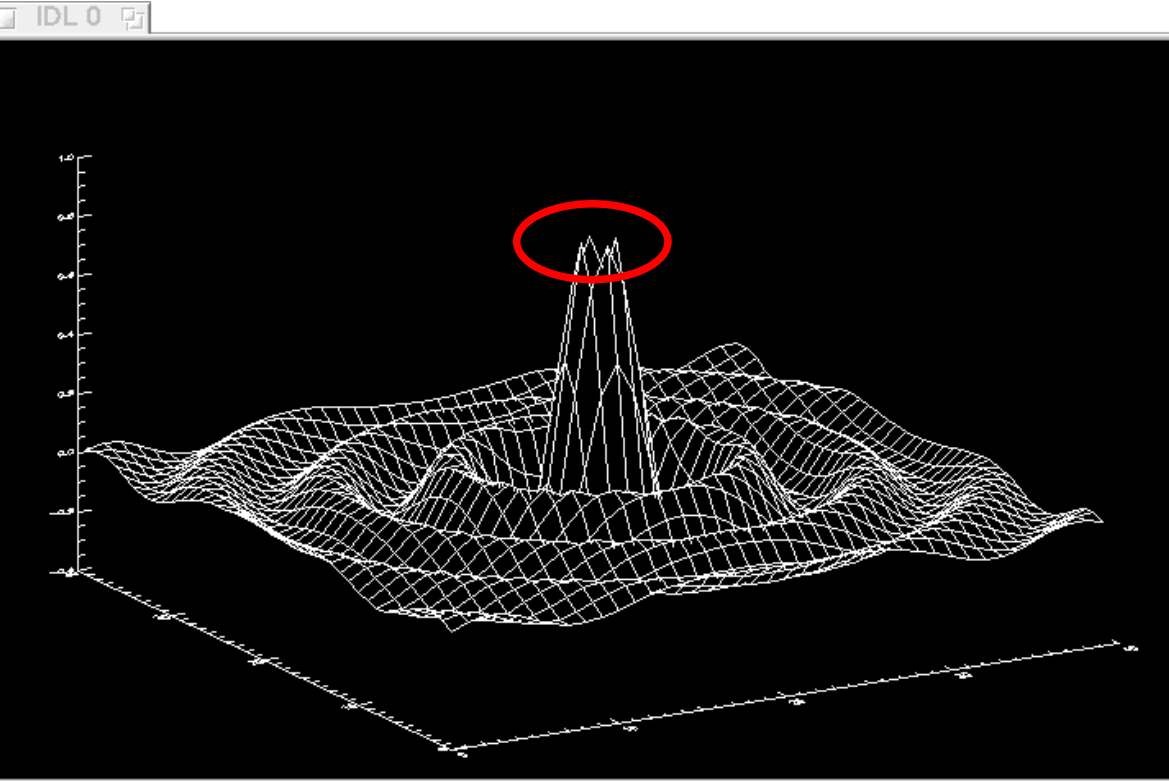

Arithmetic error caused by divide-by-zero in the centre of the plot

# 2D surface plots

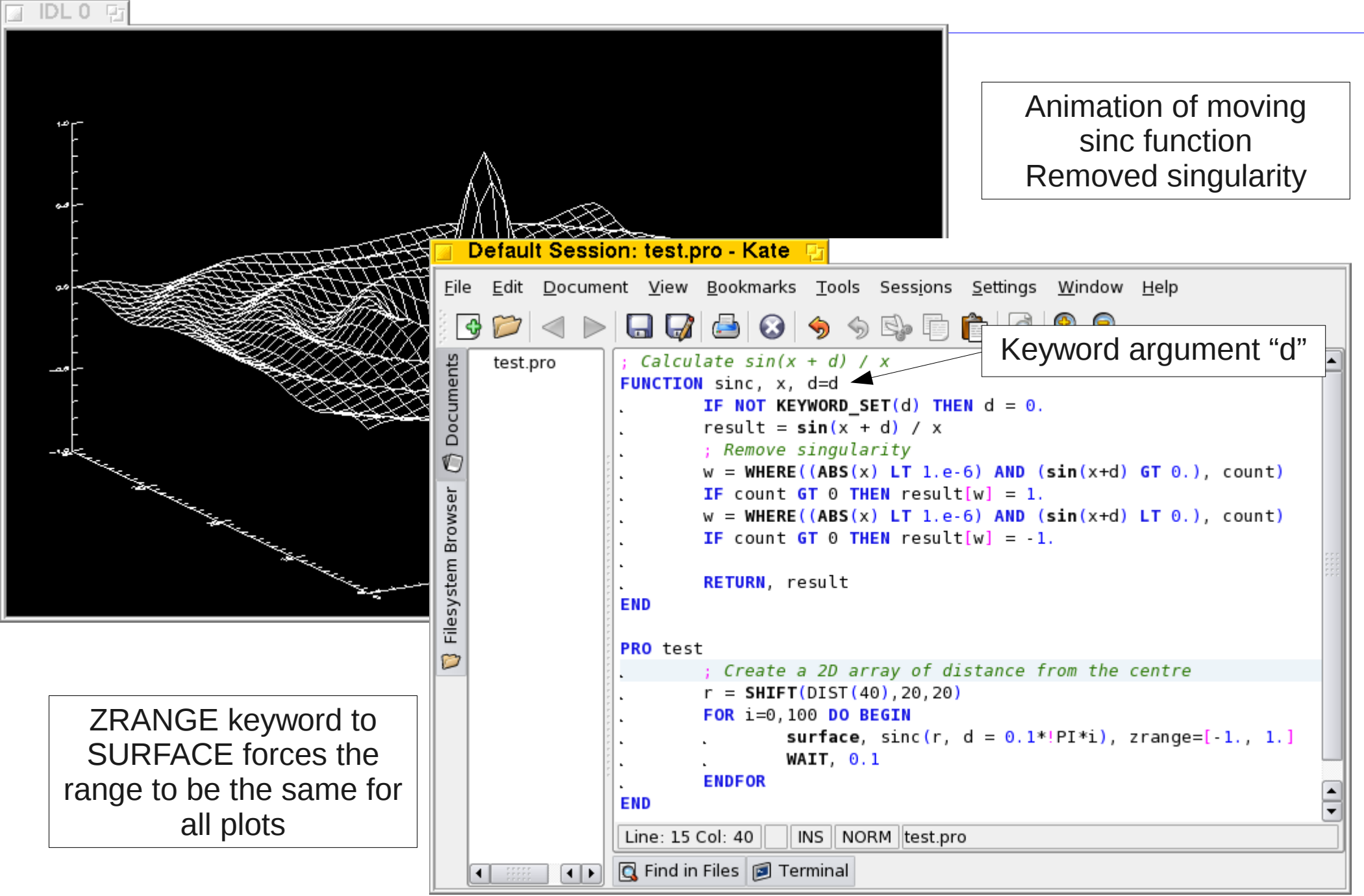

# 2D contour plots

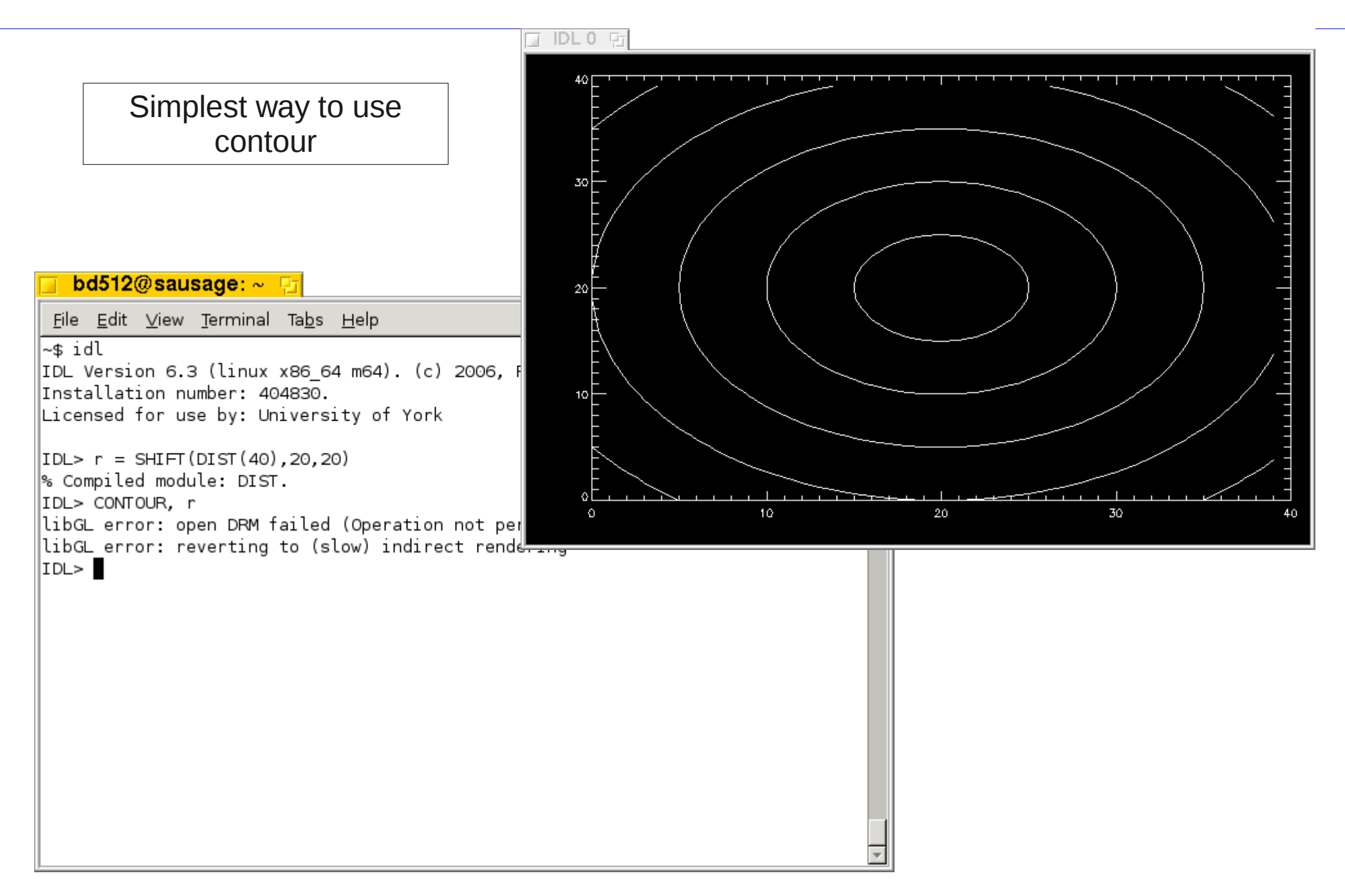

# 2D contour plots

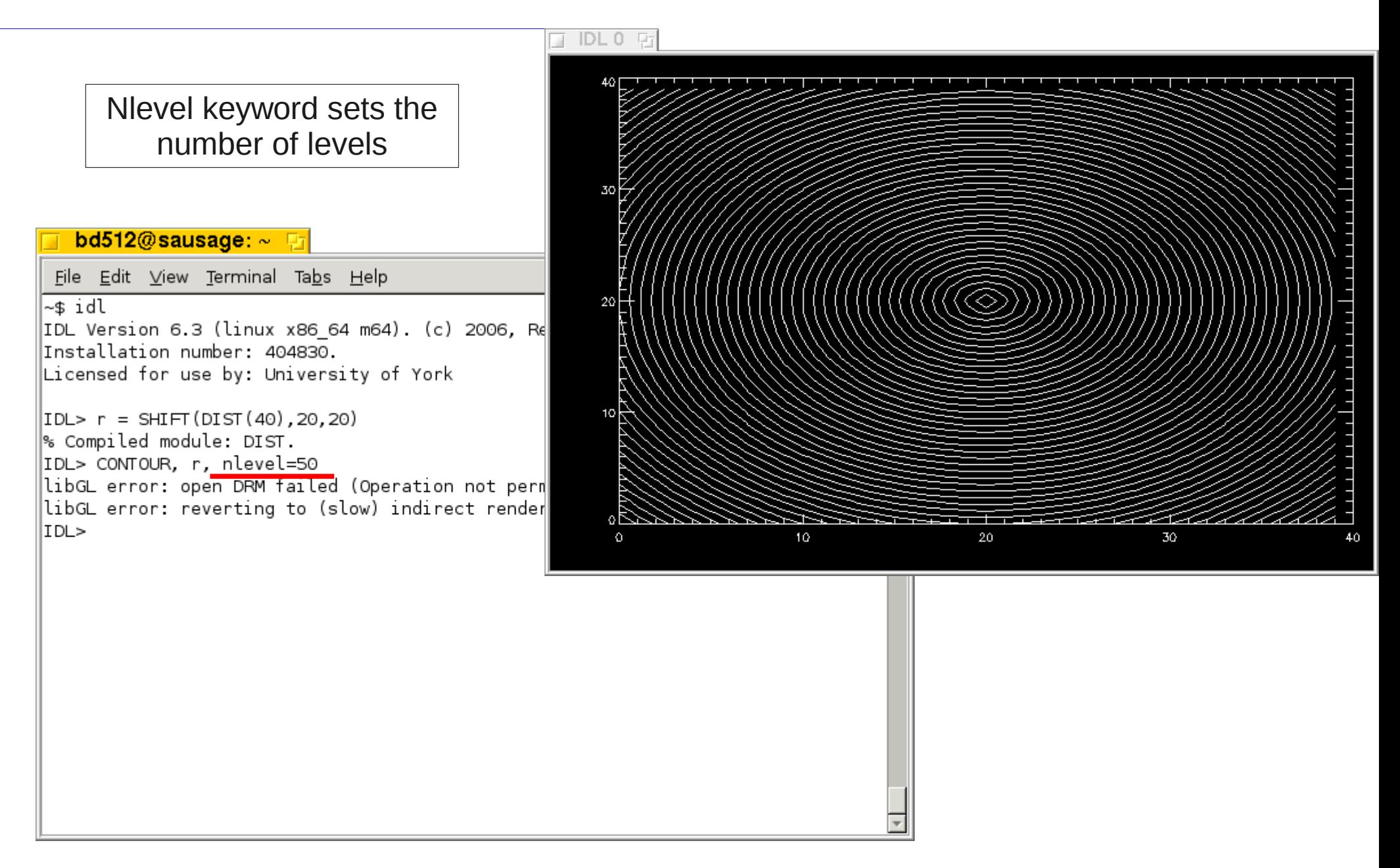

# 2D contour plots

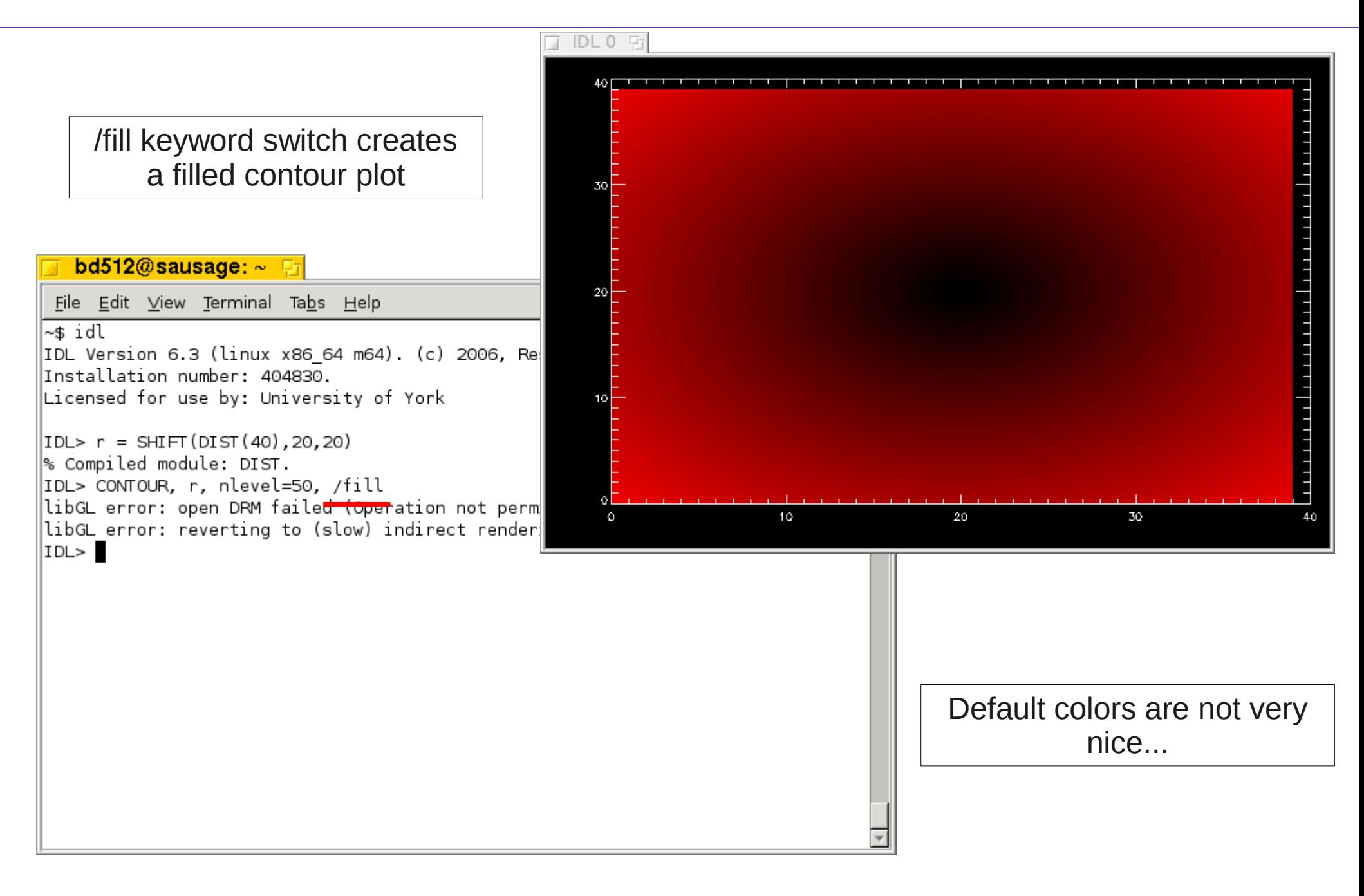

#### Colour tables

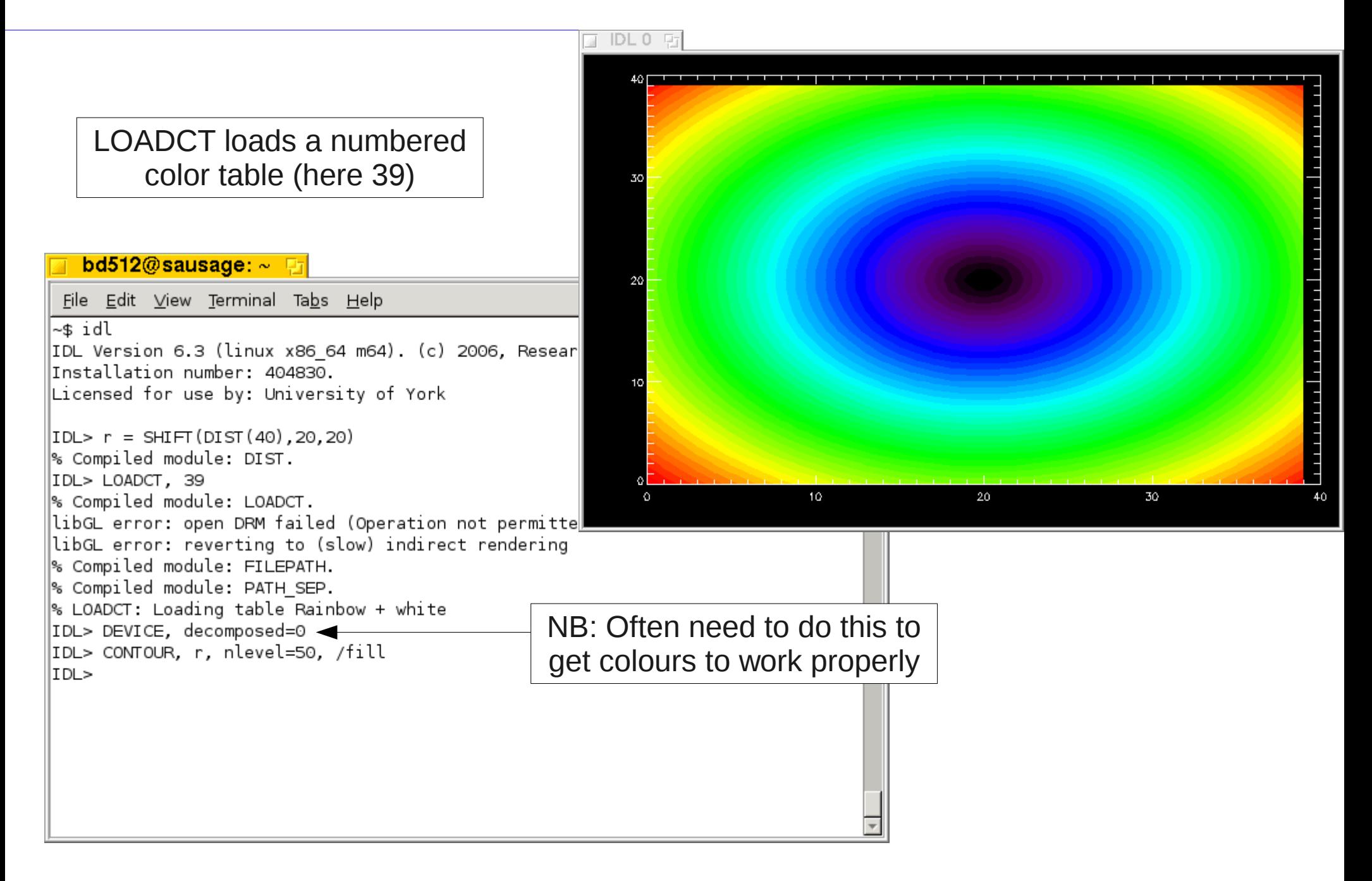

# Saving your plots

At some point you will probably want to save a graph for putting into a presentation or paper.

The best way to do this is to save as a PostScript

```
IDL> SET_PLOT, 'PS'
```
IDL> DEVICE, file=' myresult.ps'

… Plotting commands here …

```
IDL> DEVICE, /close
```

```
IDL> SET_PLOT, 'X'
```
# Saving your plots

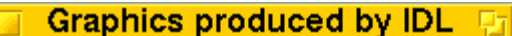

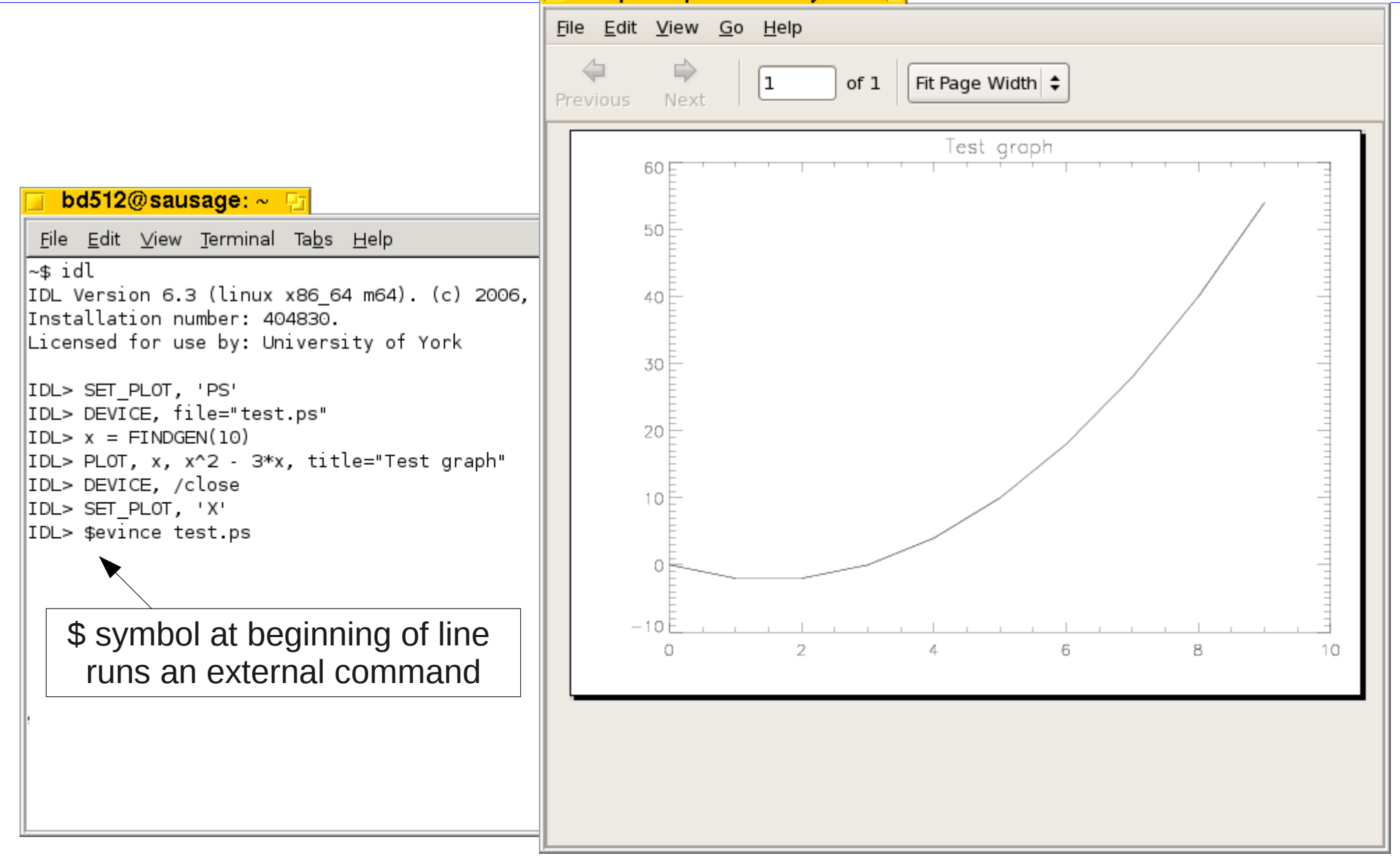

# Automating IDL

- Typing commands into IDL is useful to get a quick result, but is tedious if you need more complicated programs, or to do things several times
- But IDL is more than a glorified calculator...
- You can write commands to a text file to create quite complicated codes to analyse data and plot results

PRO test

...

*Commands here*

...

END

#### Procedures and Functions

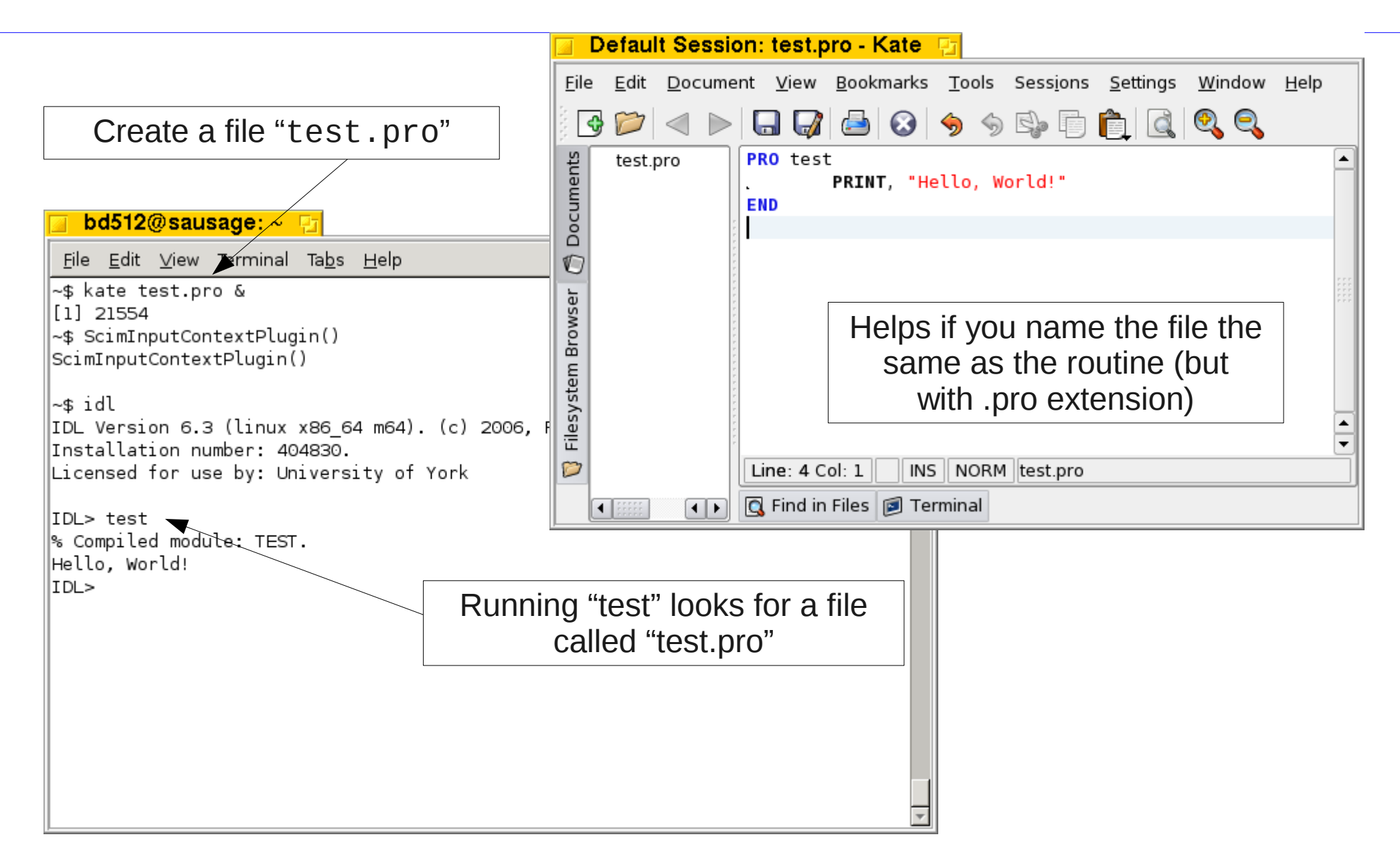

#### Remember to re-compile

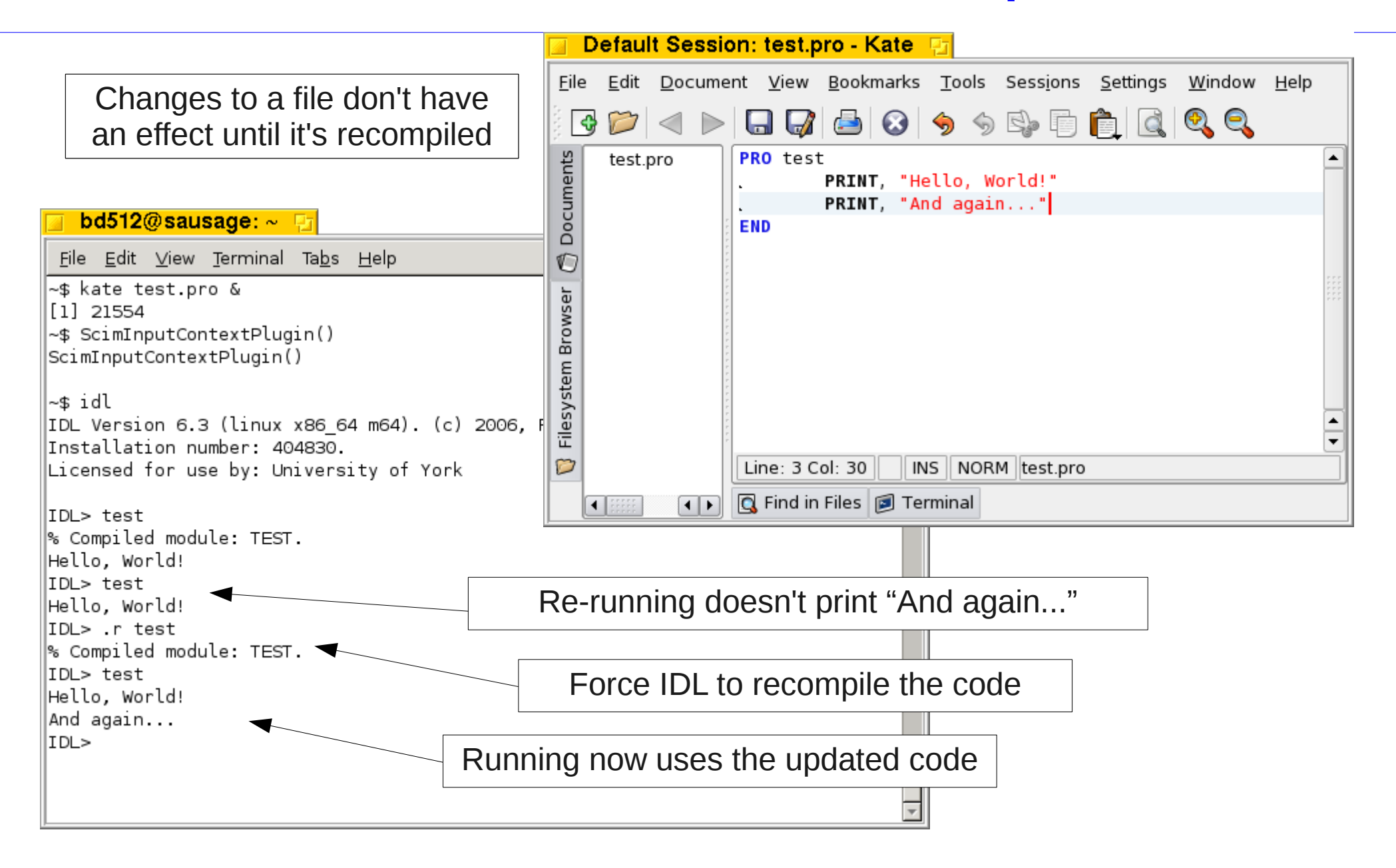

One of the little quirks that IDL has...

# Conditionals II

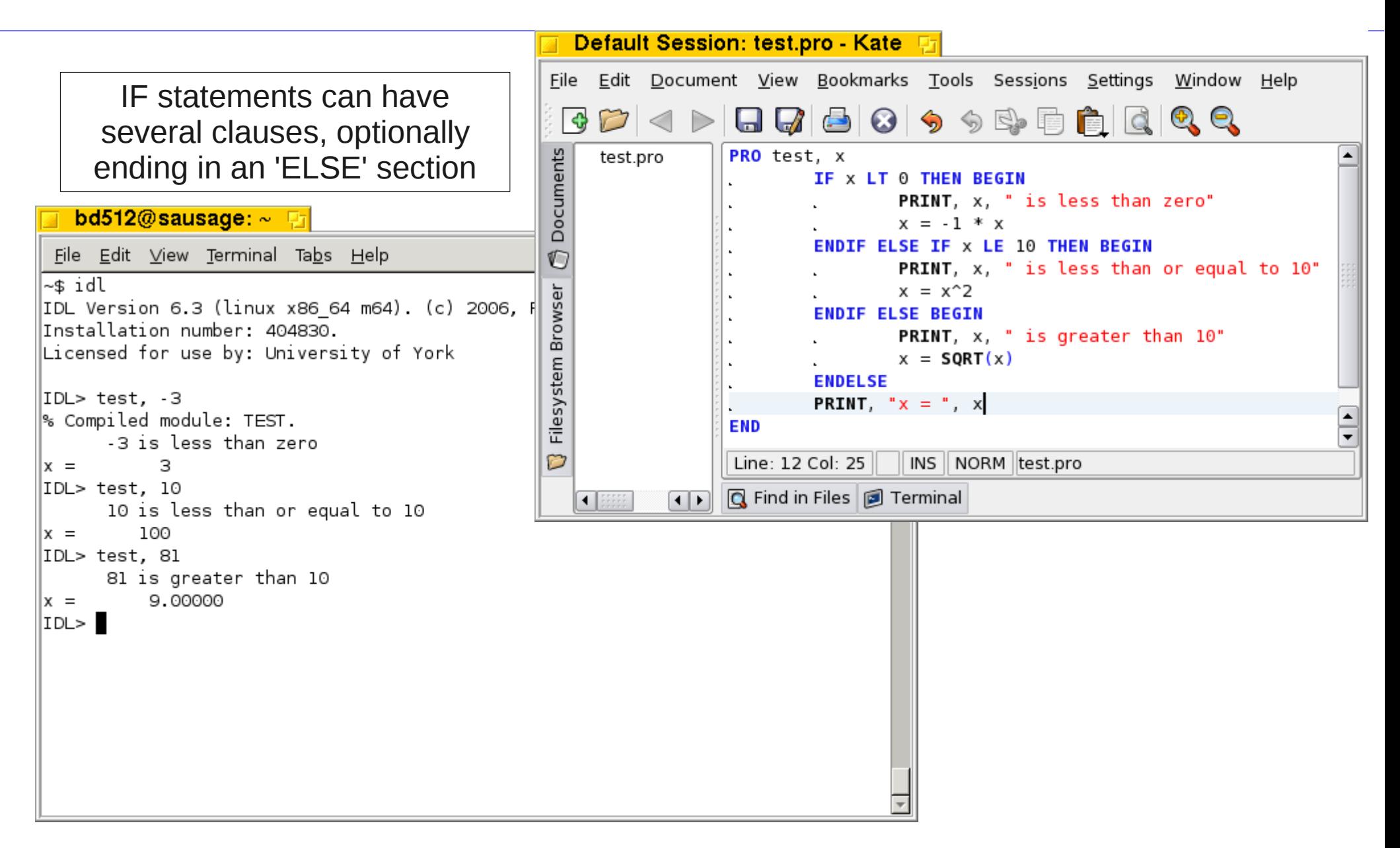

# **Loops**

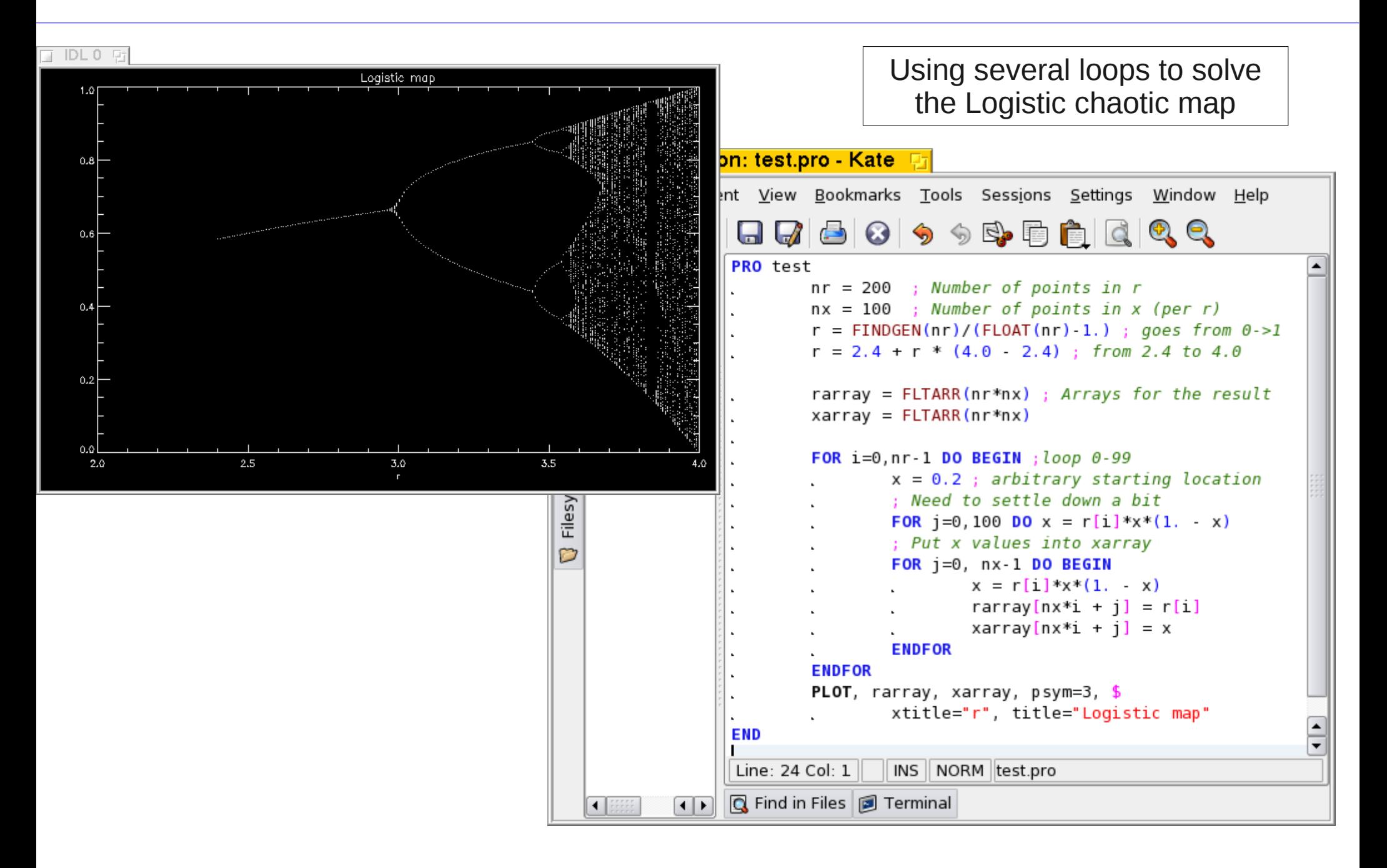

# Breaking up your code

Default Seccion: tect are LKate Fr

If you are doing something several times in a code, it's usually good to create a separate function

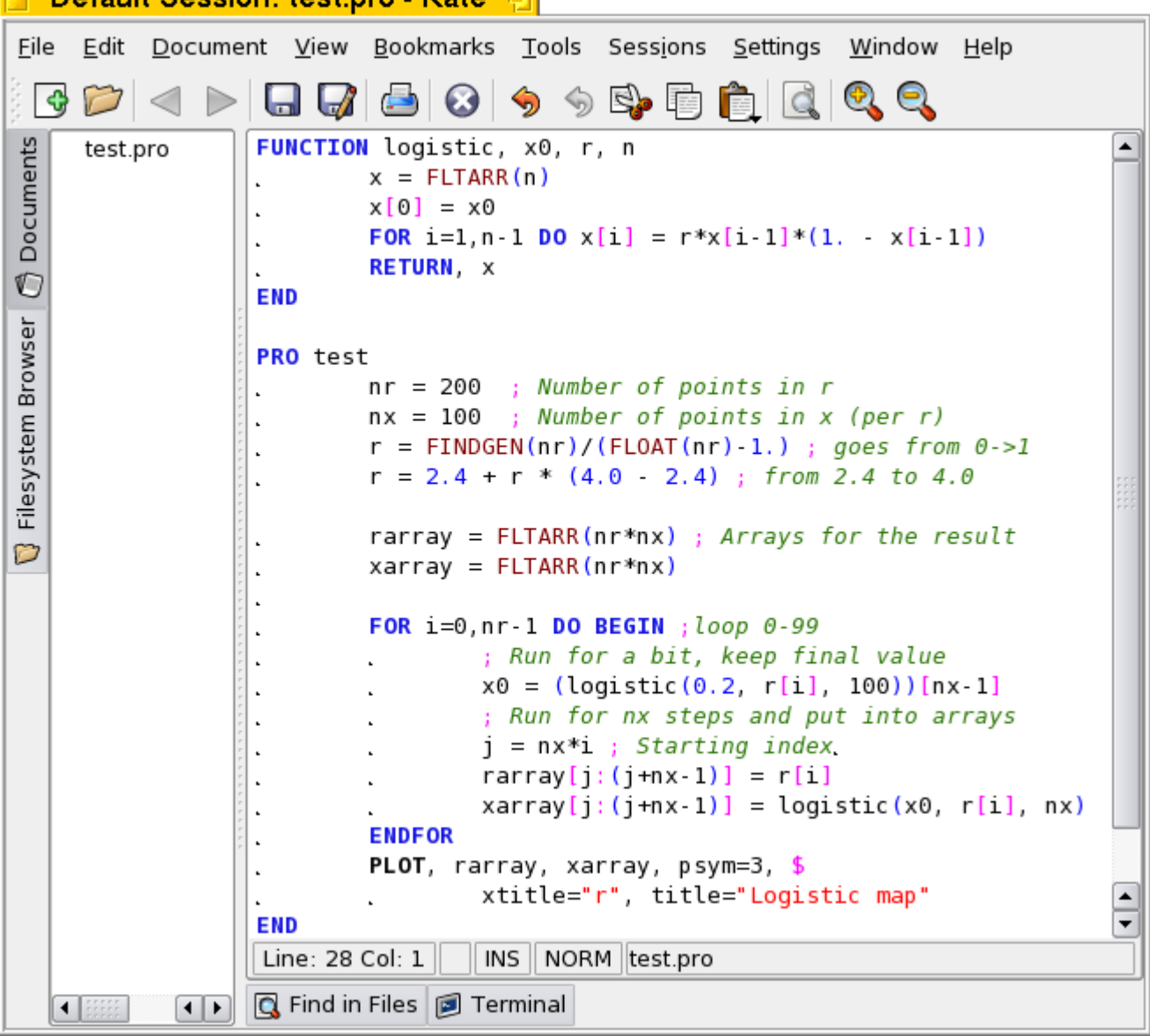

# Using functions

- To make your code understandable, break your problem up into smaller problems and solve separately
- If a function gets beyond  $\sim$  50 lines long then try to split
- Each function should have a well defined set of inputs and outputs. The aim is to hide the details of what's inside

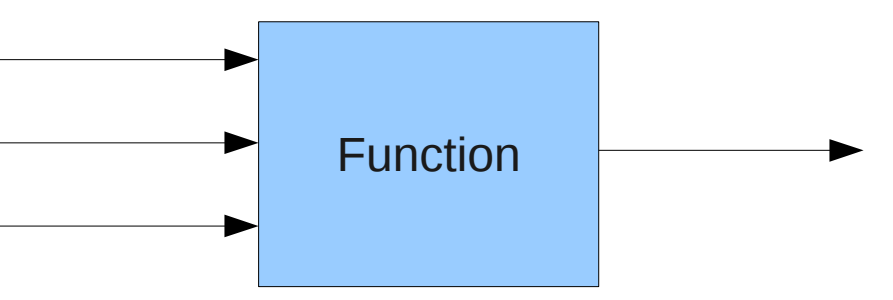

- A good start is to separate the parts of your code which deal with the user (input and output) from the parts which perform calculations
- Think about which bits are specific to your problem, and what parts are more general and can be used elsewhere

# Principles of programming

- Computers are very very stupid. They have absolutely no common sense, and will do precisely what you tell them to do.
- Details matter. Programming languages are designed to remove ambiguity and redundancy, so you can't be vague.
- Abstraction is vital. Large programs have millions of lines of code, and trying to understand all this at once is impossible. The solution is to build up large programs in layers, each one using the layer below and hiding details from the layer above.

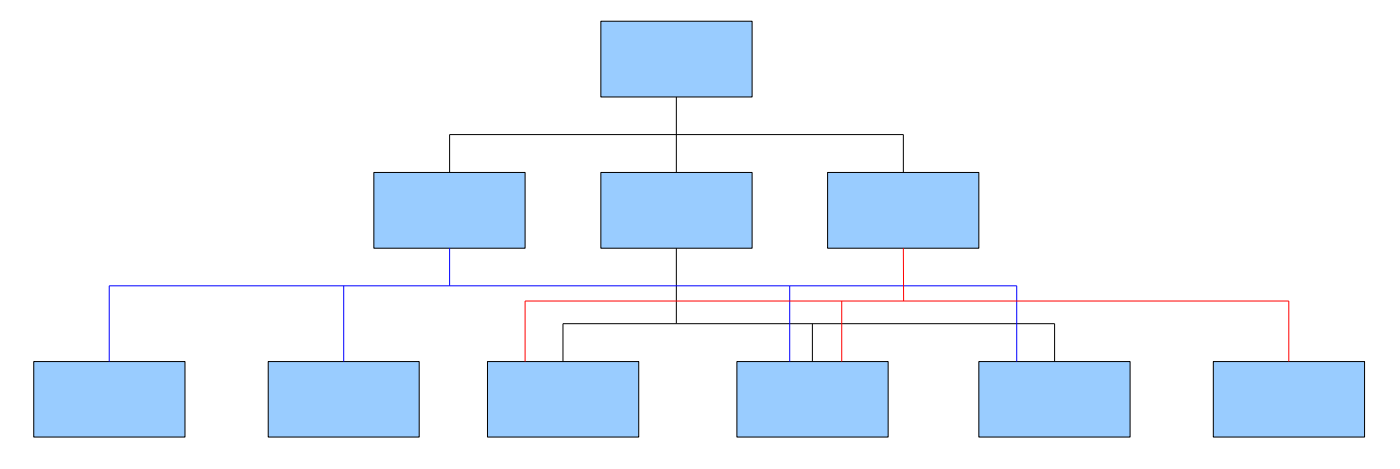

### FORTRAN

- FORmula TRANslator was developed in the 1950s
- Designed for scientific users and number-crunching
- FORTRAN 77 was the standard scientific language for a long time
- FORTRAN 90, 95 and 2003 added extra features such as objects

```
PROGRAM HELLO_WORLD 
 IMPLICIT NONE
 PRINT *, "Hello, World!"
END PROGRAM
```
## $C / C++$

- C was developed in the 1970s as a systems programming language (UNIX was written in it, used for essentially all modern operating systems)
- $C++$  developed in 1980. A superset of C which includes features such as objects and templates (STL) \*.
- Has directly influenced many popular languages: C++, Java, JavaScript, PHP, Perl, C#, Objective-C, ...

```
#include <stdio.h>
int main(void)
{
     printf("Hello, World!\n");
      return 0;
}
                                        * Some features not 
                                        compatible from C to C++
```
#### FORTRAN vs. C/C++

- Lots of scientific software written in FORTRAN
- Modern versions include Object-Oriented extensions
- Automates many details for the programmer
- Tends to have highest performance for number crunching
- $C/C++$  family of languages (e.g. Java, JavaScript, C#, ...) widely used outside academia
- Good compilers, debugging tools etc. freely available
- Allows fine control over memory access (pointers)
- C++ becoming more common for scientific use

# Writing good code

- Write comments as you go. Helps others work out what your code is doing, and yourself when you come back to it.
- <u>Fail quickly</u>. Test your code as early as possible. Don't just write a huge code then expect it to work first time: You will spend much longer fixing bugs than writing code.
- Write less code. Number of bugs tends to increase faster than linearly with lines of code. Don't repeat yourself, and split big codes into smaller pieces which can be reused.
- Don't re-invent the wheel. Unless you have a really good reason, use library routines rather than write your own.
- Takes lots of practice. Look at others' code, and see what works and what doesn't

# Weekly problems

- Due on Fridays most weeks this term
- Problems given in programming handbook
- Email your answers to me at [bd512@york.ac.uk](mailto:bd512@york.ac.uk) by 5:00pm
- **FORTRAN.** I will compile your code using gfortran: \$ gfortran -o test yourfile \$ ./test
- **C/C++**. Compile using g++, so you can use C++ features. \$ g++ -o test yourfile \$ ./test
- Marks and comments will be emailed back to you by the following friday

<http://www-users.york.ac.uk/~bd512/teaching.shtml> for course information and links

# Weekly problems

#### Programming mark scheme

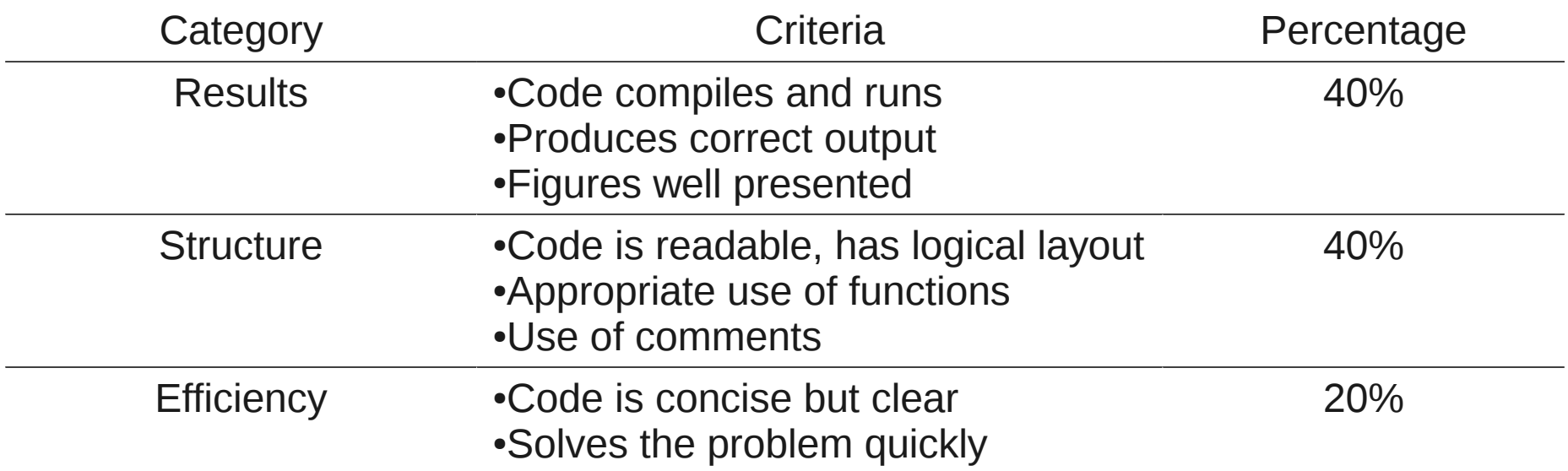

**See the programming handout**

<http://www-users.york.ac.uk/~bd512/teaching.shtml> for course information and links

#### Resources

Course information, links

<http://www-users.york.ac.uk/~bd512/teaching.shtml>

IDL introduction on the wiki <http://wilson5/mediawiki/index.php/IDL>

Richard Martin's IDL slides (linked from IDL wiki page)

More tutorials, exercises linked to from my Links page

See [http://www.dfanning.com](http://www.dfanning.com/) for IDL tips and tricks